## **GoAntiquing! Configuration for "Keyboard (HID)" Mode POS-X ION Linear Scanner**

Scan codes in order. Note: this scanner is capable of screen scanning so no need to print this document.

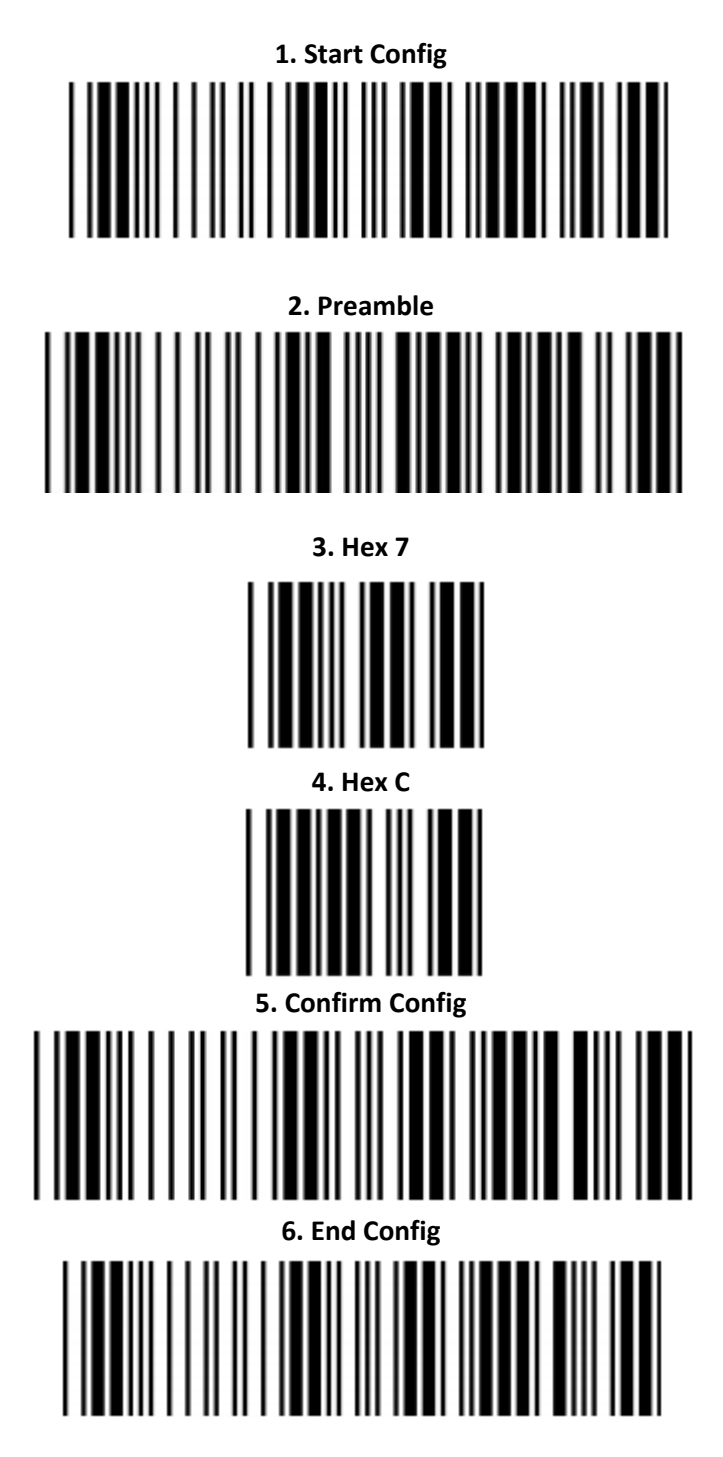